# TIB ACADEMY TRAINING IN BANGALORE

DELIVERING THE **BETTER TRAINING** 

66

Flexible, Affordable, Accessible service.

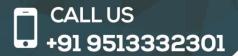

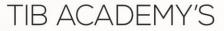

# SERVICE FEATURE

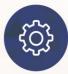

#### **Affordable Fees**

We provide quality training with lowest price. This opportunity is available only at TIB Academy.

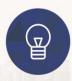

#### **Experienced Trainers**

Learn technology with a experienced professional who have expertise in their particular technology.

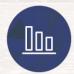

#### Flexible Timings

We believe that everyone should get the opportunity to learn their desired course. So we provide flexibility timings.

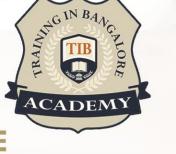

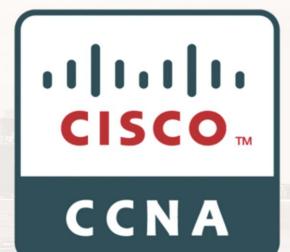

#### **Quick Contact**

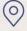

Second Floor and Third Floor, 5/3 BEML Layout, Varathur Main Road, Kundalahalli Gate, Bengaluru, Karnataka 560066 www.traininginbangalore.com

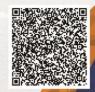

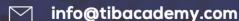

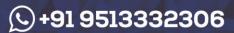

# **A Quick Overview**

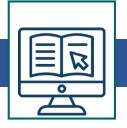

### **Networking concepts**

- Components of network router, switch, hub, bridge etc
- Types of Network LAN, MAN, WAw1N, VPN, PAN & Content Network
- Defining Network requirements NIC- Ethernet (CSMA/CD)
- 10/100/1000 mbps DUPLEX (Half/Full/Auto) Connecting Media Coax.
- 10 base 2T UTP/STP CAT 1/2/3...
- Straight through/cross crimping (only details no practical)
- Fiber optics Single/Multimedia
- 100 Base TX/FX etc wireless communication.
- Ethernet cabling Standard.
- Connecting Devices
- Repeater Hub Switch Bridge Topology Bus/Star/Ring

#### OSI - Model

- 7 Layers Communication between the Layers (Encapsulation & Deencapsulation) PDU.
- Layer 2 MAC/LLC 802.3/802.2 (SAP/SNAP) /Ethernet II Frames
- Broadcast/Collision domain point of -Hub/Switch/Router
- L4 3way handshake windowing and about Connectionless
- Packet size [64B (mini) to 1518B (Max)]

## TCP/IP Model & Ipv4 Addressing

- All Layers of TCP/IP Compound with OS
- Application Layer TFTP/FTP/SMTP/TELNET/SNMP/DNS
- Transport Layer TCP/UDP TCP Segment Format
- 3 way handshake/windowing UDP segment Format
- Internet Layer

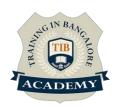

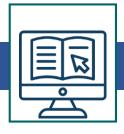

- IP datagram format Protocol No. TCP 6 UDP 17
- ICMP ARP RARP
- Introduction to IP addressing Class A/B/C/D/E
- Private IP address First OCTET range etc.

#### **Subnetting**

- Default Subnet Mask
- Class C Subnetting & Practice no. given
- Class B Subnetting & problems
- Class A Subnetting & problems

#### **Introduction to IPV6**

- Introduction
- Host Address Assignment
- Unicast, Multicast and other Special ipV6 Addresses
- Configuring ipV6 Routing and Routing Protocols
- Translations between ipV4 and ipV6
- Summary

## **Basic of Router & Configuration**

- Selection of Router & Cabling a Route
- When Router used LAN with WAN connect to connect networks of different IP
- Different interface of Router AUI /S0/S1/AUX console / BRI etc.
- Cables used in different interfaces/purpose of interfaces
- WAN interface cable EIA/TIA 232/449/530 V.35 X.21 Different CISCO series – modular/fixed – 10mbps/100 etc
- Straight through between DTE & DCE

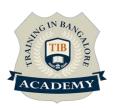

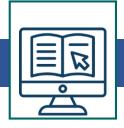

## Different modes of operation & basic commands

## **Internal Components:**

- ROM POST BSL ROM-MONITOR PRG MINIIOS
- Different interface of Router AUI /S0/S1/AUX console / BRI etc.
- DRAM -Running Config
- NVRAM Startup Config
- Flash MEM IOS

#### **Different Modes:**

ROM Monitor – Reboot Mode – Setup – Exec Model

#### **Exec Mode**

- User -Privilege Global Sub-configuration mode
- Syntax/command to switch between modes
- Assigning IP address for -E0-S0-S1
- Enabling/disabling console/privilege / vty password
- Mold command
- Show Config / start / run / version / flash

## **Basic commands practice**

- Changing between modes (user-privilege- Global-etc)
- IP address configuration-E0-S0-S1
- Password enabling encrypting it
- Practice motd show commands editing commands
- Assigning host name (for Router)

#### **Advanced Commands**

- Register value X2102 boot field value/purpose ROM monitor made password breaking 8th/6th/13th bit of register value importance
- Boot system flash/network/ROM config-register (Changing register value) etc command purpose Booting sequence Backup & Recovery CDP
- Practice an above commands as well as following
- Telnet [ctrl+shift+6]x disconnect sh users /Sessions

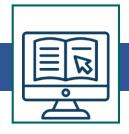

- Clear lines resume [hostname resolving in telnet domain Enabling/disabling etc no practical for this alone]
- Overview of Cisco SDM (Security Device Manager)

## **IP Routing**

- IP Routing, Static Routing & Default Routing
- IP routing static routing default- dynamic routing
- Providing clock rate to up the link after identifying DCE by "Sh controllers" command
- Commands/syntax Static/default routing
- Static Routing & Default Routing
- Practical-session for Static & default routing

#### **Dynamic Routing and RIP**

- Dynamic Routing IGP & EGP
- IGP RIP-OSPF EGRP EIGRP
- Classes of Routing Protocol Distance vector Link State Balanced hybrid O Role of Routing Protocol – builds/updates/selects & Routes the packet
- Soluting for Routing loops Max. loop count split horizon Route poison Reverse
- - Hold down Timer
- Features of RIP distance vector algorithm RIP V1/V2 load sharing metric (depends loop count)
- Metric value depends loop count Ticks delay Reliability cost MTU – Bandwidth
- Command Router RIP Network O Sh IP route
- Timer value for RIP— Update/Invalid/ hold down/flush Timer
- RIP
- Dynamic Routing RIP Practical

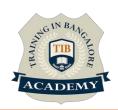

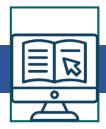

## **Dynamic Routing EIGRP & OSPF**

- Limitations of distance vector algorithm
- Features of EIGRP and its operations
- Configuring EIGRP "Auto-redistribution"
- Verify and troubleshooting EIGRP
- Features of OSPF and its operation
- Configuring single area OSPF
- Verify and troubleshoot OSPF

#### **Access List**

- Purpose/advantage of Access-list
- IP [-for a host for a network/sub network].
- Std IP access-list wild card calculation
- Extd IP access list
- Switch port ACL
- Step involved in creating access list
- Applying access list at the interface (inbound/outbound)
- Named access-list for IP
- Access-list in Telnet sessiont

#### **IP standard Access List**

- Practical on
- IP Std access-list

#### **IP Extended Access List**

- IP Extd access-list, named access lists
- NAT
- Implement, Verify & Troubleshoot NAT

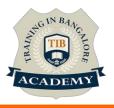

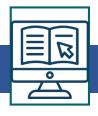

- Explain the Basic Operation Of NAT Using (including CLI/SDM)
- Practicals on Static NAT, Dynamic NAT and PAT Troubleshoot NAT issues

#### **WAN Technologies**

- WAN Technologies- Leased Line Leased line
- P to P communication
- HDLC & PPP protocol-features Enabling HDLC & PPP

#### **PPP Link**

- PPP layer & its explanation/role PAP/CHAP role
- Configuring PAP/CHAP using commands

#### **VPN**

- Describe VPN technology Importance Of VPN
- Benefits & Role
- Impact & Components

#### Frame-Relay

- Packet Switched Network
- Virtual circuit DLCI Access-link CRI FECN BECN LMI Enabling Frame-relay
- Inverse ARP
- Configuring frame-relay for Mesh Network
- Star Network
- Combination of above two Switching
- Switching Operation and Configuration
- Function –add-learning / Forward-filters the Frame / loop avoidance Redundant path and its problems

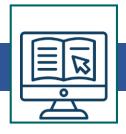

- Spanning Tree Protocol purpose its different state (blocking/listening/learning/forwarding)
- Modes of operation of switch/Bridge Port duplexing
- Switch & hub half duplex
- Switch & Server full duplex
- CISCO catalyst switch 1912 & 1924 interface details M/K/I modes
- Basic and advanced commands
- Enabling & configuring MAC address table

#### **VLAN Configuration**

- VLAN ISL Trunking Enabling Trunking
- Assigning VLAN No. & name
- Configuring ports to a specific VLAN VTP purpose
- VTP domain
- VTP modes of operation
- Switching Technologies (including VTP, RSTP, PVSTP, 802.1q)
- Implement Basic Switch Security (including Port Security, Trunk access .etc)

## **Wireless LAN**

- Wireless Intro & Operation
- Standards associated with Wireless Media (including WI-FI Alliance, ITU/FCC)-hoc mode, infrastructure mode SSID,BSS,ESS
- Basic Parameters to configure on a Wireless Network Wireless Security Feature's (WEP, WPA 1 / 2)
- Implementing Wireless Networks

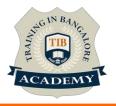

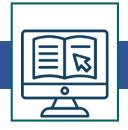

# **The Application Object**

- Globals
- The Active Properties
- Display Alerts
- Screen Updating
- Evaluate
- Statusbar
- Send Keys
- Ontime & On Key

\*syllabus can modify based on your requirement

For More Visit www.traininginbangalore.com

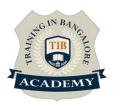

## Assessments

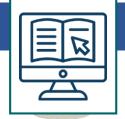

- Objective Assessments
- -- Syntactical based
- -- Scenario based

Note: At least 2 objective based assessments in each module

- •Hands On Practical Assessments
- -- Scenario based

Note: At least 2 Hands on assessments in each module

## **Assignments**

•Hands On – Practical Assignments

Note: At least 4 Hands on assignments in each module

#### Tasks - Home Work

•Regular tasks on each module

Note: Tasks are focused more to improve self learning

## **Resume Support & Interview Preparation**

- •Work on one or two mini projects
- •Discuss and convert the current working project into

Networking project to add in resume & to explain Networking experience in interviews